## **NC** 10/18/2010 **Exceptions Log**

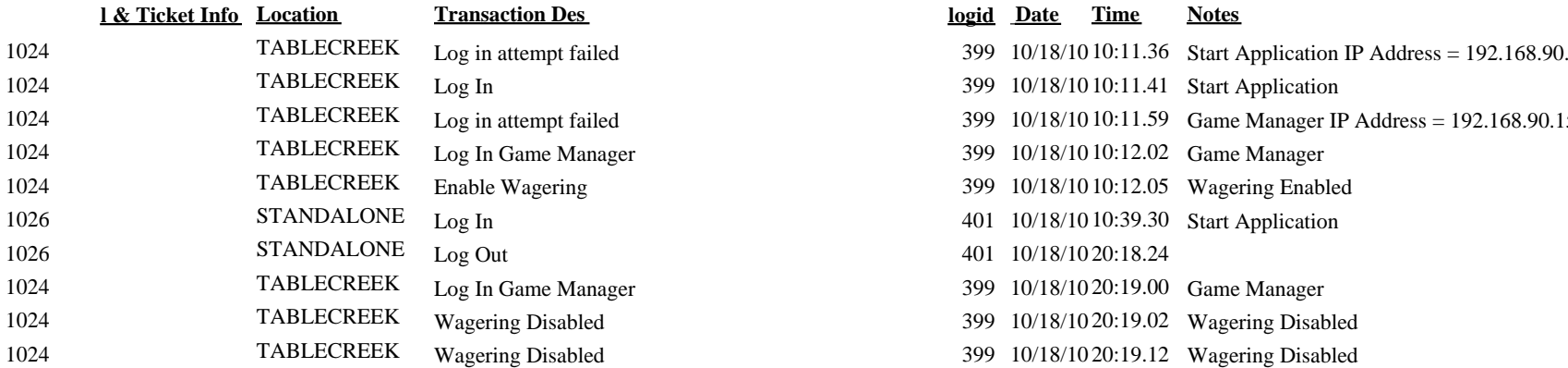

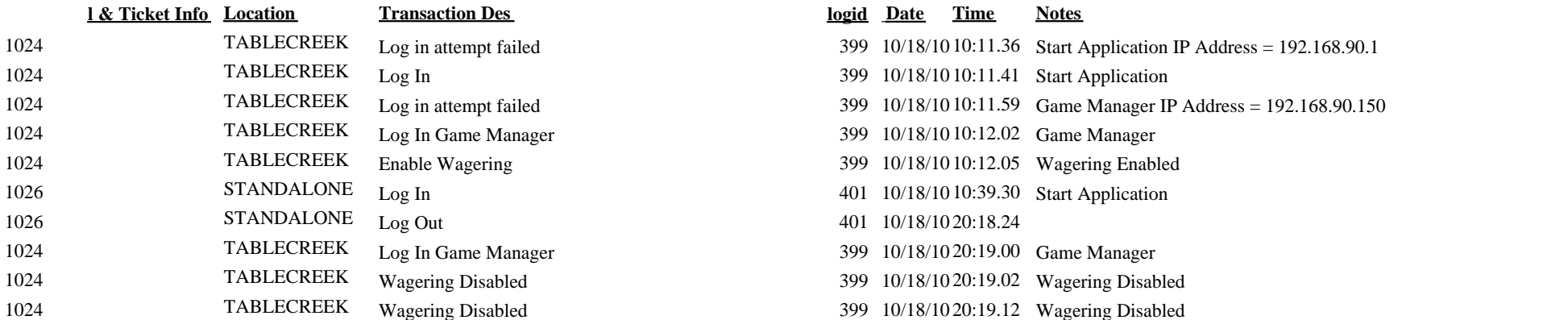